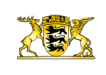

**[Stuttgart](http://rp.baden-wuerttemberg.de/rps/)** [Presse](http://rp.baden-wuerttemberg.de/rps/presse/) [Pressemitteilungen](http://rp.baden-wuerttemberg.de/rps/pr/pressemitteilungen/) L 1250: Verlegung der Landesstraße bei Wendlingen (Landkreis Esslingen) / Informationsveran

[Teilen](#page--1-0)  $\bullet$ 

[RP-BW](http://rp.baden-wuerttemberg.de/themen/)

- $\bullet$ **[Drucken](javascript:window.print();)**
- [Als PDF speichern](http://rp.baden-wuerttemberg.de/api/pdf)

## [Zurück zur Übersicht](http://rp.baden-wuerttemberg.de/rps/pr/pressemitteilungen/)

Pressemitteilung

## L 1250: Verlegung der Landesstraße bei Wendlingen (Landkreis Esslingen) / Informationsveranstaltung

## 22.11.2019

Das Regierungspräsidium Stuttgart (RPS) und die DB Projekt Stuttgart–Ulm GmbH laden gemeinsam am Donnerstag, 5. Dezember 2019, 18:30 Uhr, Bürgerinnen und Bürger zu einer Informationsveranstaltung in die Gemeindehalle Oberboihingen, Schulstraße 2b, ein.

Im Rahmen der Umsetzung der Baumaßnahmen der Bahn ("Kleine Wendlinger Kurve") und des Landes Baden-Württemberg ("L 1250 Verlegung bei Wendlingen und "Große Wendlinger Kurve") möchten das Regierungspräsidium Stuttgart und die Deutsche Bahn über den Stand der Baumaßnahmen informieren. Außerdem besteht für alle Interessierten die Möglichkeit, Fragen zu stellen.

Für das RPS werden Abteilungspräsident Stefan Heß, Leiter der Abteilung Straßenwesen und Verkehr, Leitender Baudirektor Christian Schwarz, Leiter des Baureferats Süd/Außenstelle Göppingen, sowie Projektleiter Frank Engelhart, Baureferat Süd/Außenstelle Göppingen, vor Ort sein. Für die Deutsche Bahn wird Jens Hallfeldt, Abschnittsleiter Planfeststellungsabschnitt 2.1 "Albvorland" vor Ort sein.

Wir freuen uns, wenn Sie in Ihrem Medium auf diesen Informationstermin hinweisen.

Kategorie:

[Abteilung 4](http://rp.baden-wuerttemberg.de/rps/pr/pressemitteilungen/?tx_news_pi1%5Baction%5D=searchForm&tx_news_pi1%5Bcontroller%5D=News&tx_news_pi1%5BoverwriteDemand%5D%5BcustomCategories%5D%5BbitbwSitepackage%5D%5Btheme%5D%5B0%5D=1421&tx_news_pi1%5BoverwriteDemand%5D%5BcustomCategories%5D%5BbitbwSitepackage%5D%5Btype%5D%5B1327%5D=1327&tx_news_pi1%5BoverwriteDemand%5D%5BformSubmitOnLoad%5D=1&cHash=3bf437d2c92e8be202990f963b1e7419) [Straßenbau](http://rp.baden-wuerttemberg.de/rps/pr/pressemitteilungen/?tx_news_pi1%5Baction%5D=searchForm&tx_news_pi1%5Bcontroller%5D=News&tx_news_pi1%5BoverwriteDemand%5D%5BcustomCategories%5D%5BbitbwSitepackage%5D%5Btheme%5D%5B0%5D=1400&tx_news_pi1%5BoverwriteDemand%5D%5BcustomCategories%5D%5BbitbwSitepackage%5D%5Btype%5D%5B1327%5D=1327&tx_news_pi1%5BoverwriteDemand%5D%5BformSubmitOnLoad%5D=1&cHash=c00596000e5bb3ad22dfe48764e81115) [Verkehr](http://rp.baden-wuerttemberg.de/rps/pr/pressemitteilungen/?tx_news_pi1%5Baction%5D=searchForm&tx_news_pi1%5Bcontroller%5D=News&tx_news_pi1%5BoverwriteDemand%5D%5BcustomCategories%5D%5BbitbwSitepackage%5D%5Btheme%5D%5B0%5D=1402&tx_news_pi1%5BoverwriteDemand%5D%5BcustomCategories%5D%5BbitbwSitepackage%5D%5Btype%5D%5B1327%5D=1327&tx_news_pi1%5BoverwriteDemand%5D%5BformSubmitOnLoad%5D=1&cHash=f29a635cf959ed369f50fdd93f732000)